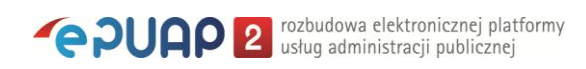

## elektroniczna Platforma Usług Administracji Publicznej

**Proces wykorzystania profilu zaufanego**

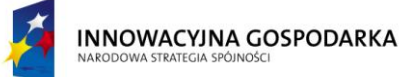

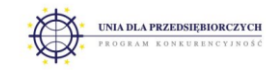

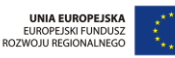

Ministerstwo Spraw Wewnętrznych i Administracji | ul. Batorego 5, 02-591 Warszawa | www.epuap.gov.pl

## **Diagram procesu wykorzystania profilu zaufanego**

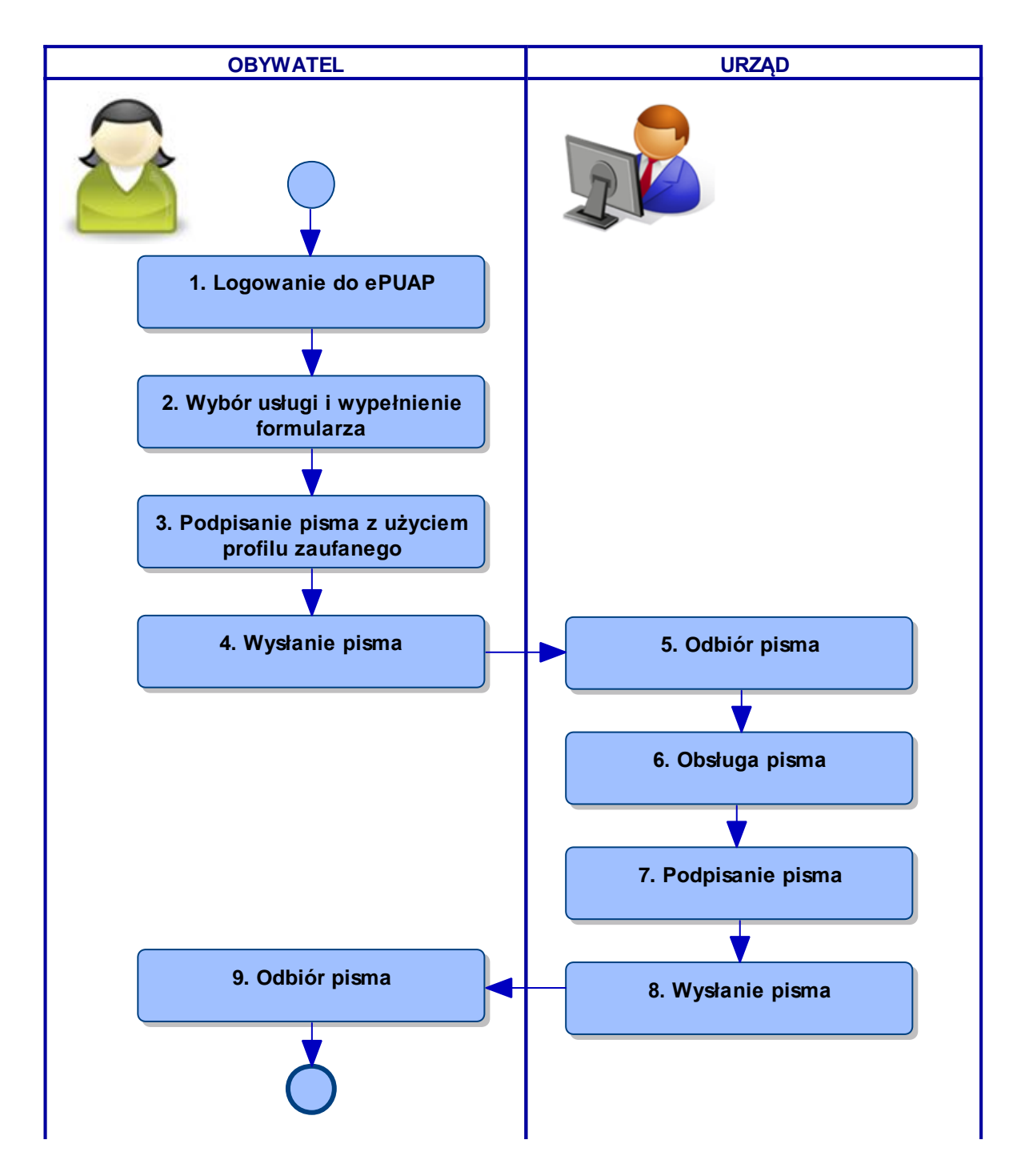

## **Opis procesu wykorzystania profilu zaufanego**

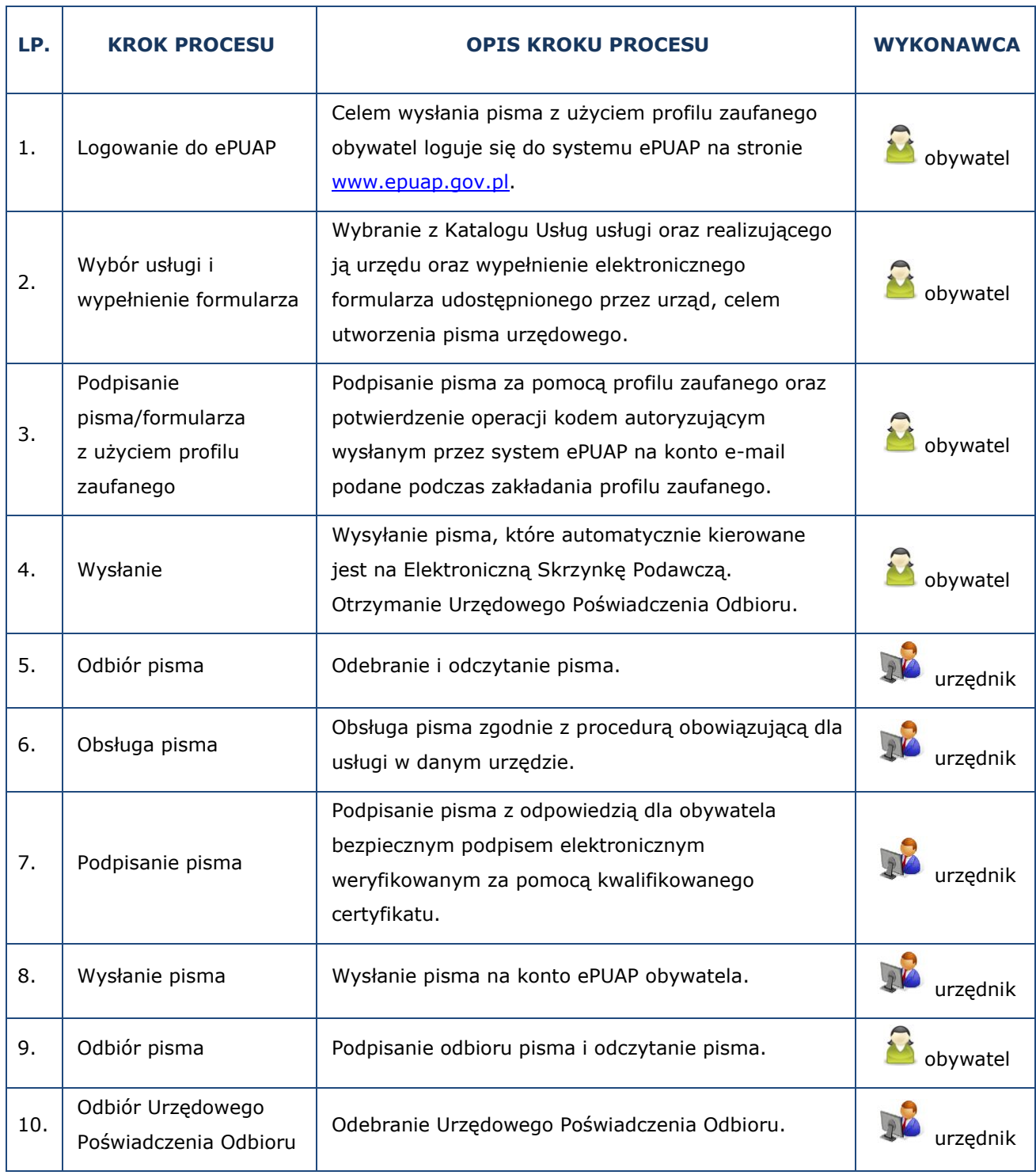